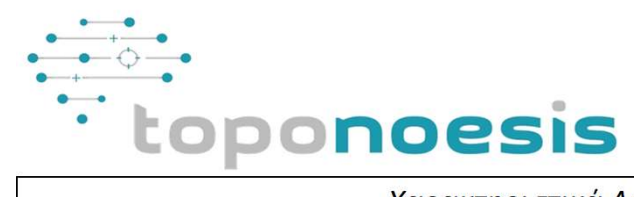

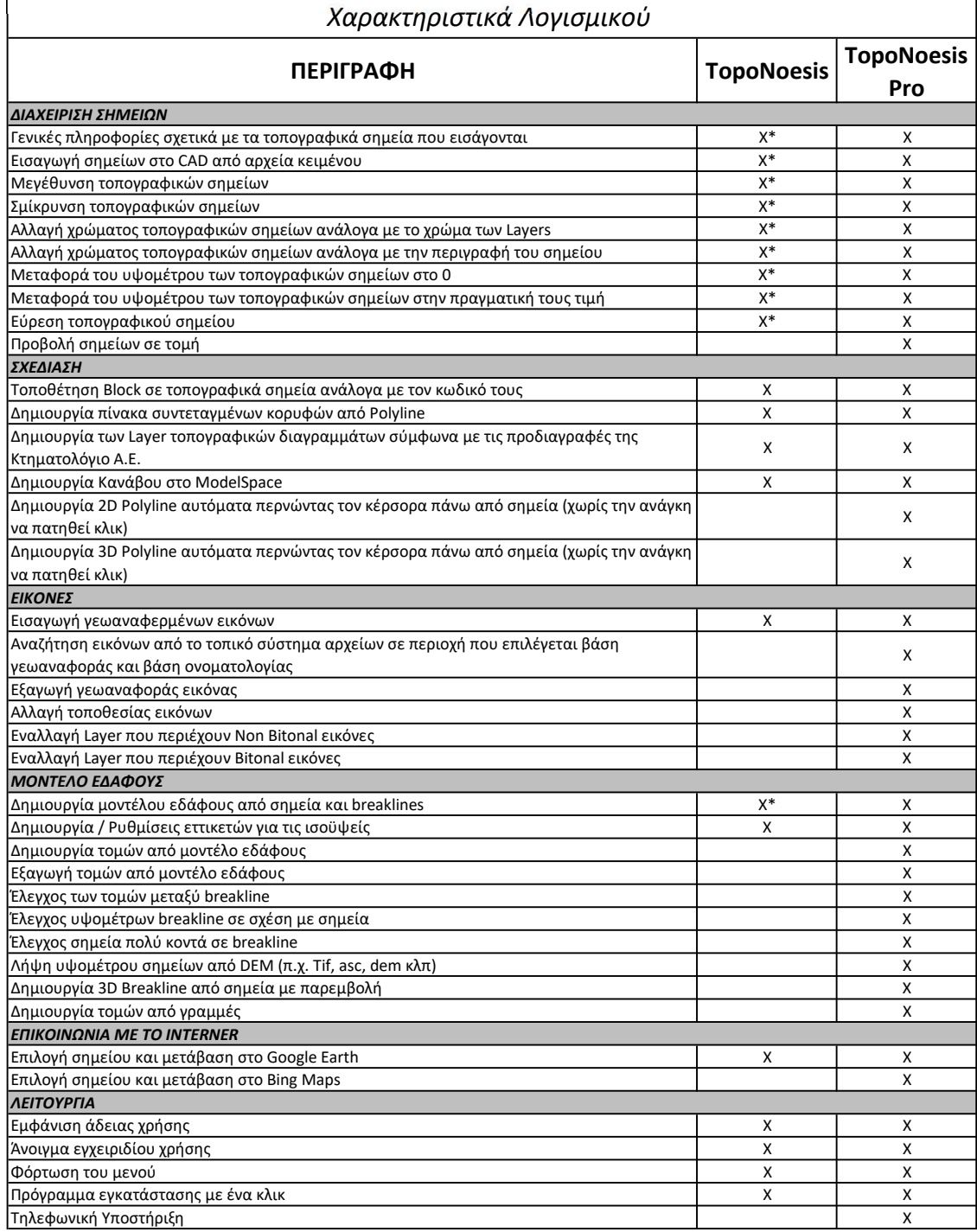

\* μέχρι 1000 τοπογραφικά σημεία και μέχρι 1000 σημεία μοντέλου εδάφους

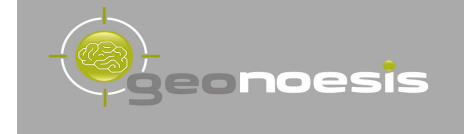